#### МИНИСТЕРСТВО ТРАНСПОРТА РОССИЙСКОЙ ФЕДЕРАЦИИ ФЕДЕРАЛЬНОЕ ГОСУДАРСТВЕННОЕ БЮДЖЕТНОЕ ОБРАЗОВАТЕЛЬНОЕ УЧРЕЖДЕНИЕ ВЫСШЕГО ОБРАЗОВАНИЯ

# «РОССИЙСКИЙ УНИВЕРСИТЕТ ТРАНСПОРТА (МИИТ)»

#### УТВЕРЖДАЮ:

Директор ИТТСУ

П.Ф. Бестемьянов

«25» мая 2018 г.

Кафедра: Электроэнергетика транспорта Авторы: Желтов Константин Сергеевич, кандидат технических наук, доцент

#### **ПРОГРАММА ПРАКТИКИ**

#### **Практика по получению первичных профессиональных умений и навыков**

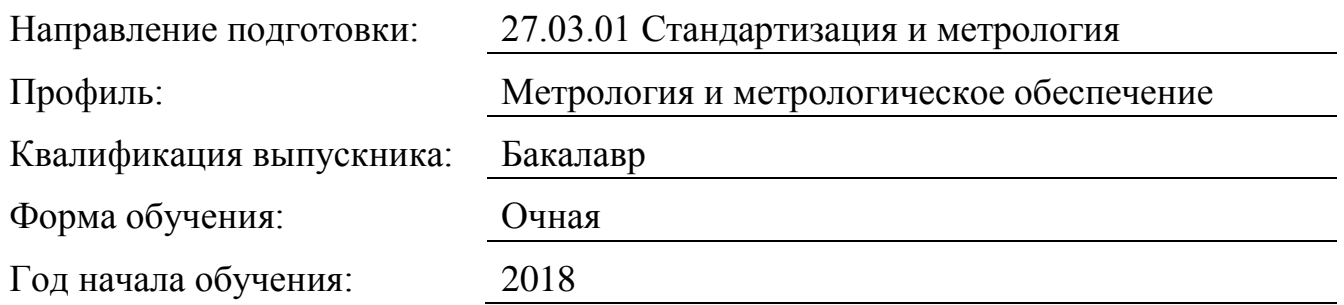

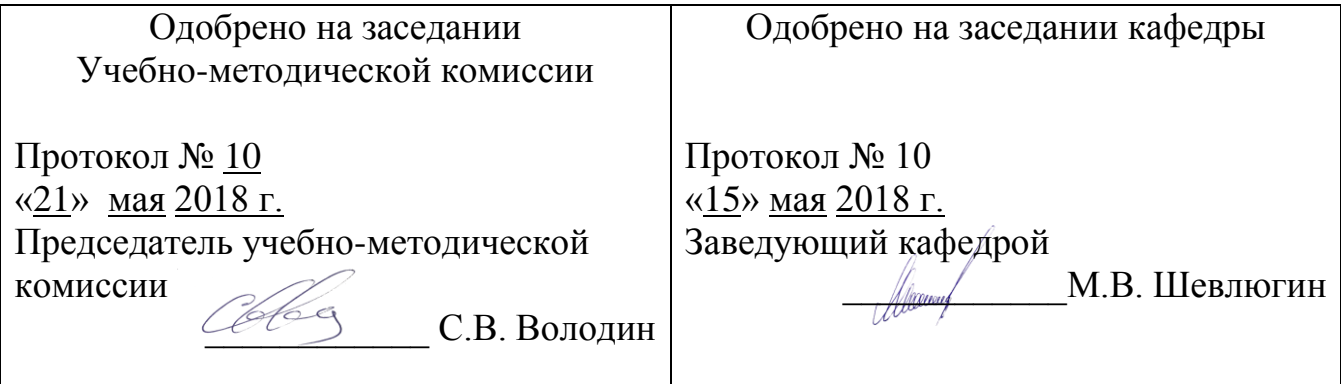

### **1. Цели практики**

Целями учебной практики «Учебная практика «Компьютерная»» являются: - освоение основ работы изучаемого прикладного и специализированного ПО в рамках формируемых компетенций на уровне способности работать в интегрированных средах разработки и самостоятельно использовать их программные и информационные объекты;

- формирование навыков формализации поставленных в рамках формируемых компетенций задач для реализации с использованием изучаемого прикладного и специализированного ПО;

- освоение основных приемов и навыков реализации поставленных в рамках формируемых компетенций задач с использованием изучаемого прикладного и специализированного ПО.

# **2. Задачи практики**

Целями учебной практики «Учебная практика «Компьютерная»» являются:

- постановка и решение практических задач разработки проектной, нормативной, технической документации и систем управления качеством;

- постановка и решение практических задач метрологического обеспечения, технического контроля, обработки результатов измерений;

- постановка и решение практических задач обработки и анализа результатов измерений при отбраковке и сертификации;

# **3. Место практики в структуре ОП ВО**

Учебная практика «Учебная практика «Компьютерная»» относится к разделу Практики, НИР (Б5.У).

Для прохождения данной практики необходимы следующие знания, умения и навыки, формируемые предшествующими дисциплинами:

- «Информатика» (Б2.Б.5);

- «Алгоритмические языки программирования высокого уровня» (Б2.В.ОД.3). Наименования последующих учебных дисциплин:

- «Компьютерные технологии в проектировании» (Б2.В.ДВ.2);

- Другие дисциплины, связанные с применением компьютерных технологий.

# **4. Тип практики, формы и способы ее проведения**

Учебная практика «Учебная практика «Компьютерная»» проводится в компьютерном классе ВЦ ИТТСУ в форме практических занятий. В ходе практических занятий осуществляется разбор примеров задач и выполнение индивидуальных заданий в соответствии с целями и задачами практики в рамках формируемых компетенций.

# **5. Организация и руководство практикой**

Практика проводится под руководством штатного преподавателя выпускающей кафедры. Практика проводится по окончании теоретического обучения и экзаменационной сессии во 2 семестре 1 курса. Продолжительность практики – 2 недели. Вводные мероприятия - инструктаж по технике безопасности при работе

компьютерном классе ВЦ ИТТСУ, постановка задач практики, установление формы и сроков отчетности.

На время проведения практики должно быть обеспечено присутствие дежурного персонала ВЦ ИТТСУ.

### **6. Перечень планируемых результатов обучения при прохождении практики, соотнесенных с планируемыми результатами освоения ОП**

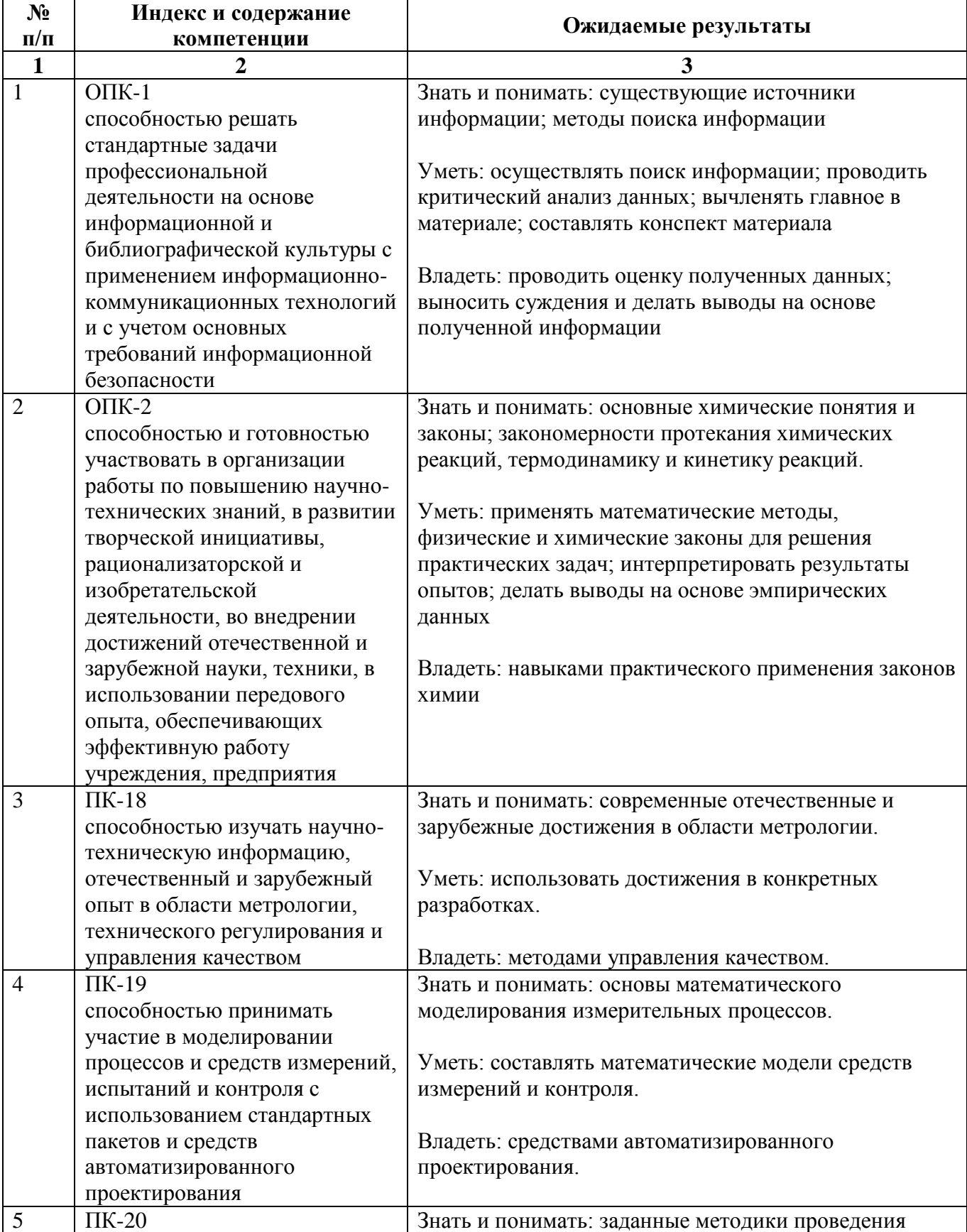

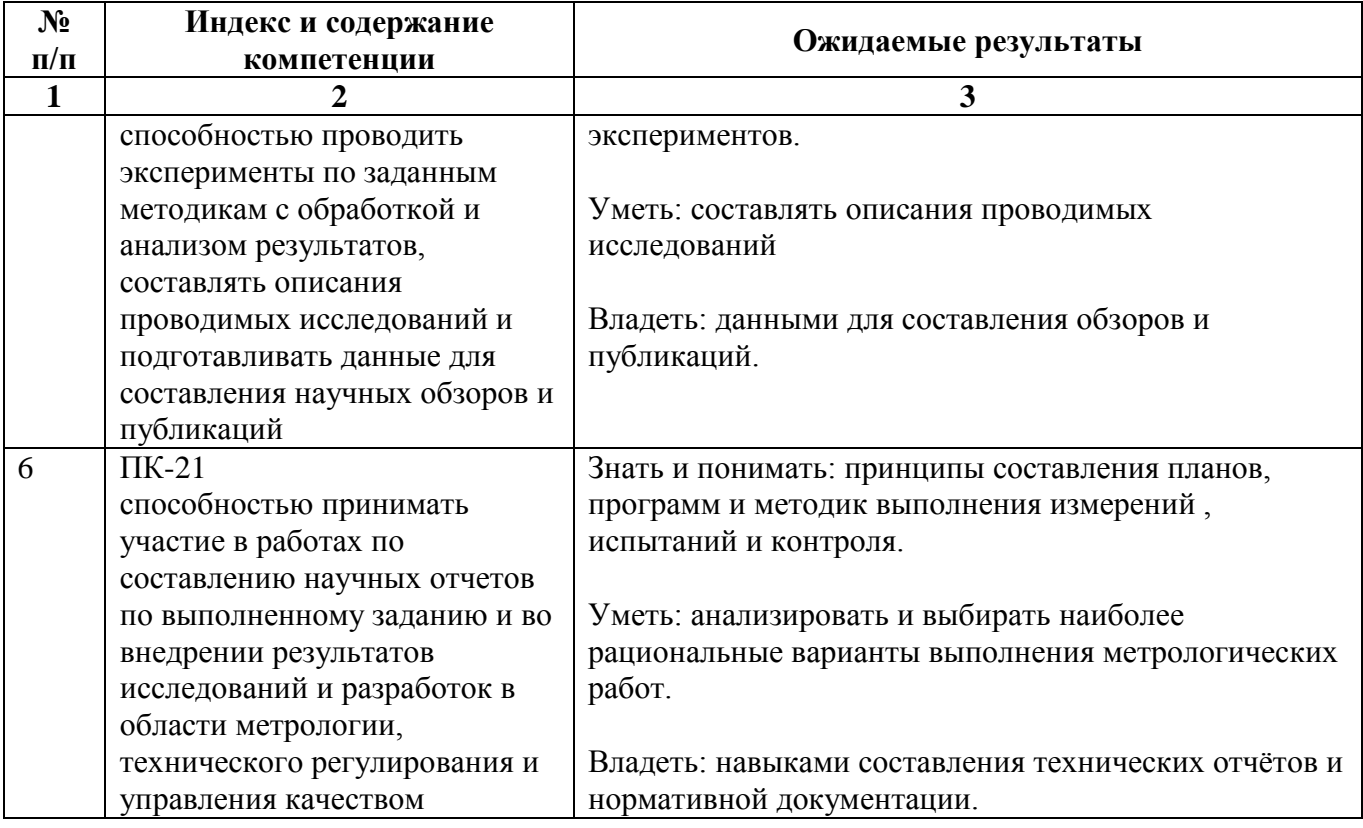

# 7. Объем, структура и содержание практики, формы отчетности

Общая трудоемкость практики составляет 3 зачетных единиц, 2 недели / 108 часов.

# Содержание практики, структурированное по разделам (этапам)

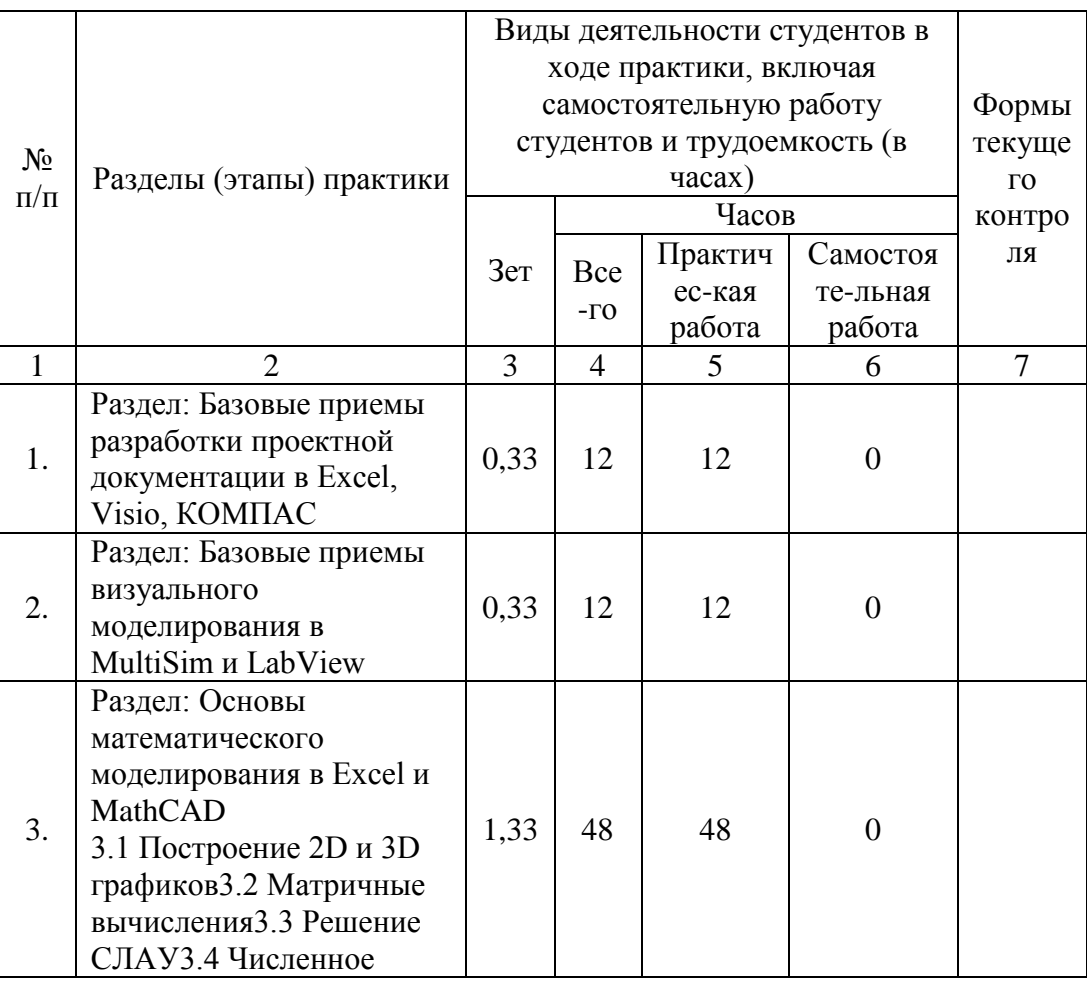

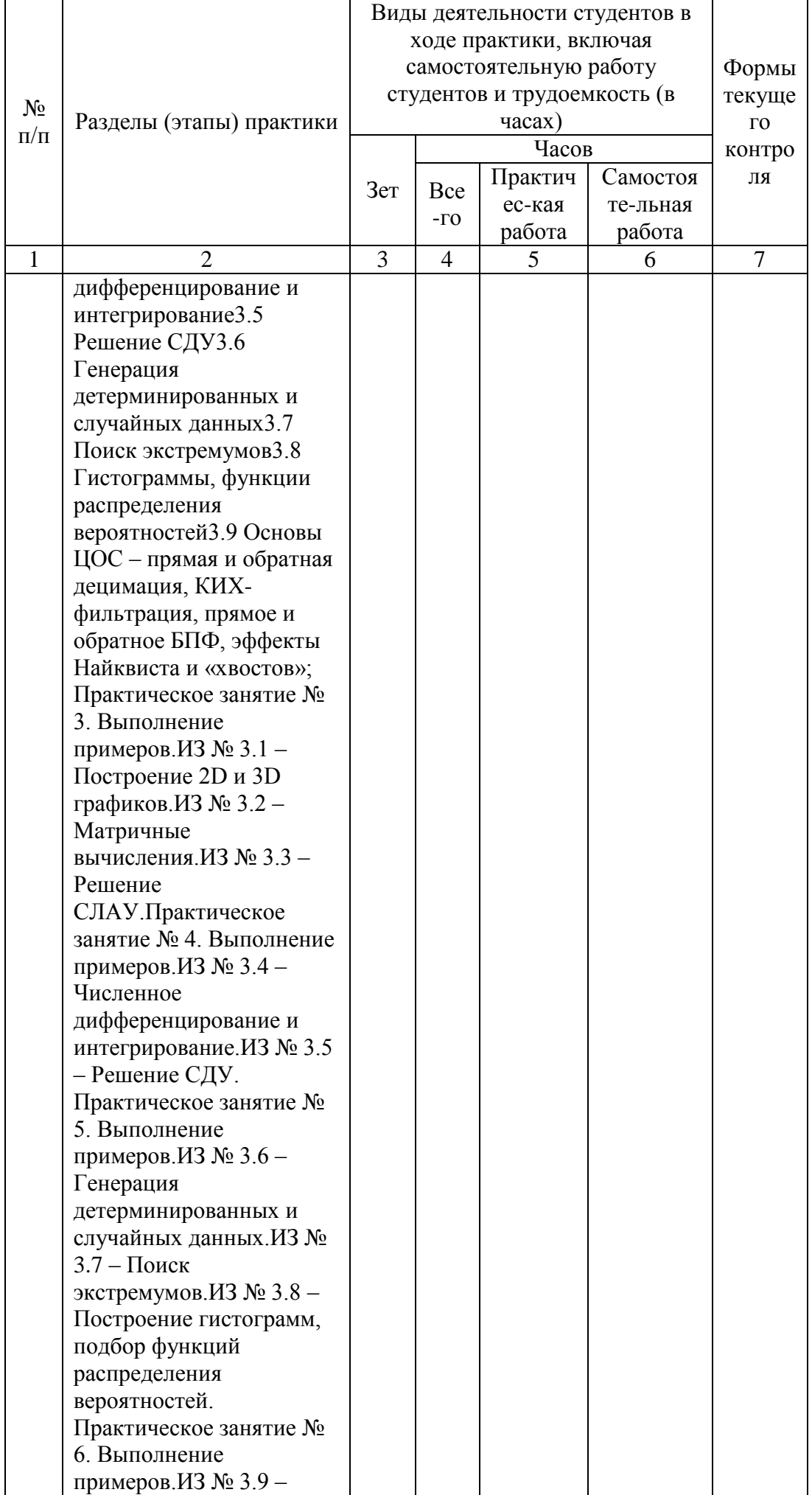

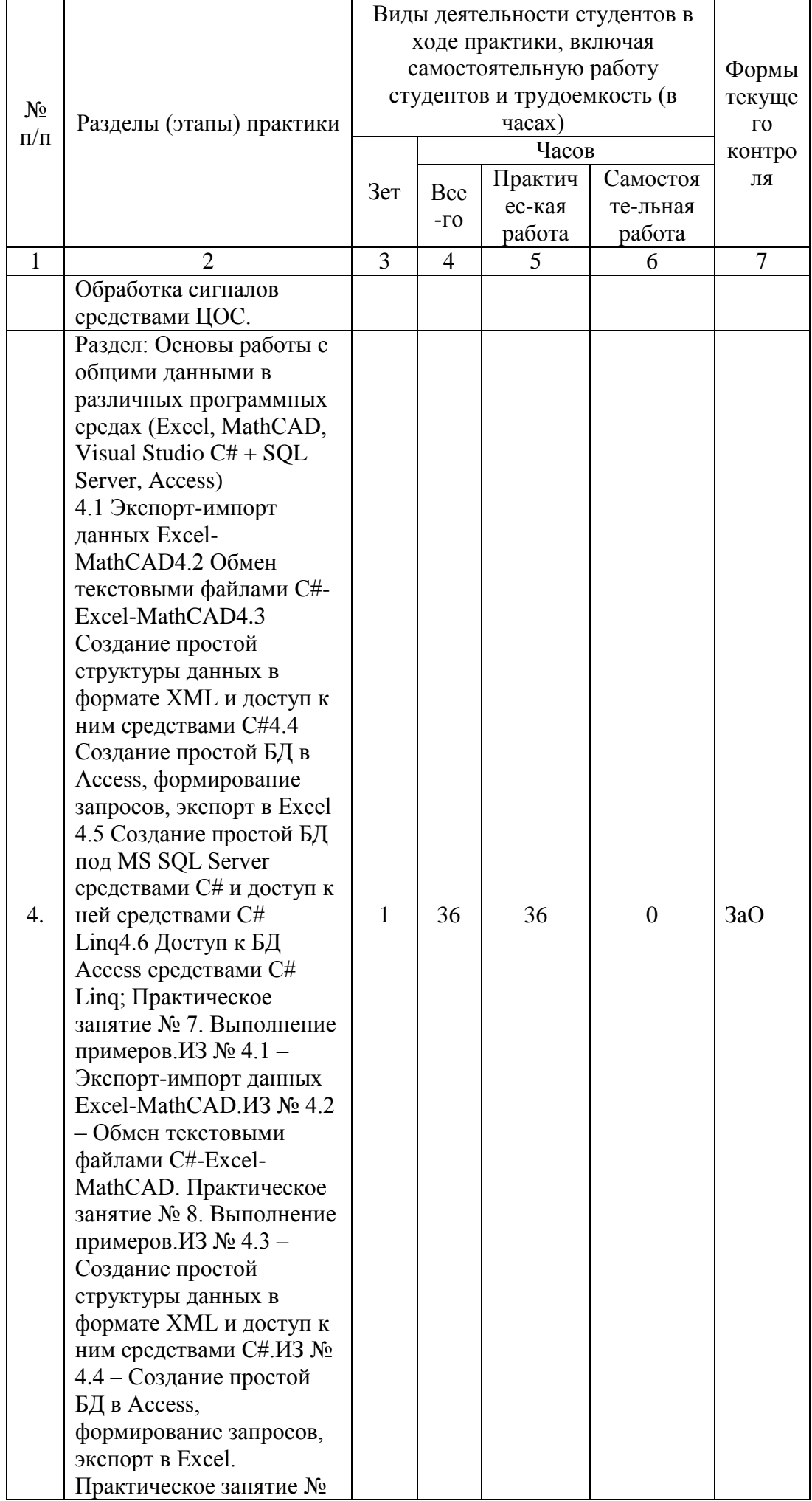

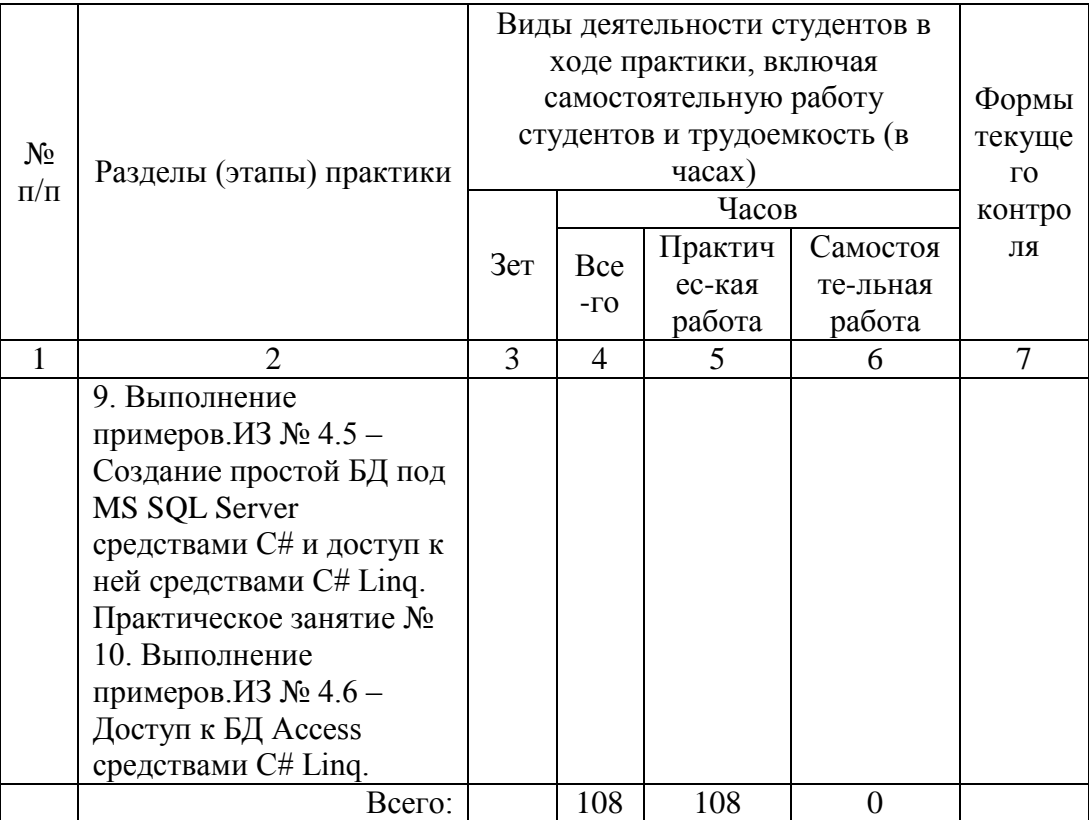

Форма отчётности: Составление отчетов по практике. Ответы на контрольные вопросы.

### **8. Перечень учебной литературы и ресурсов сети "интернет", необходимых для проведения практики**

# **8.1. Основная литература**

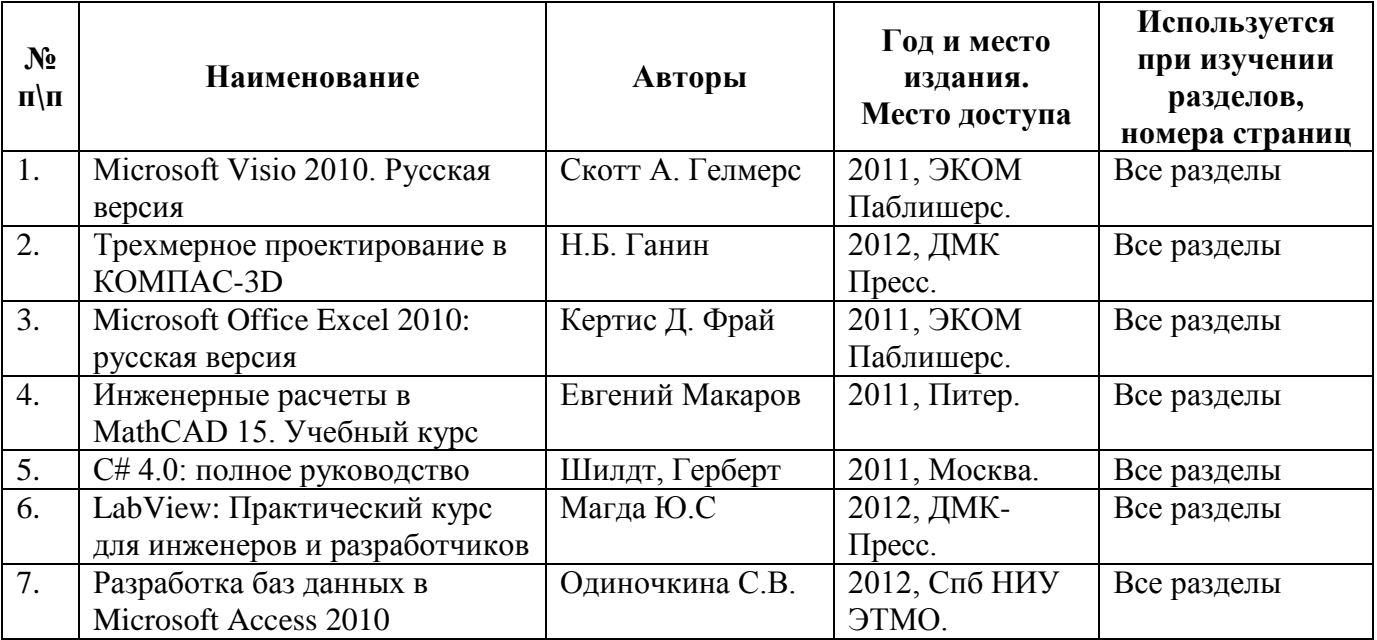

#### **8.2. Дополнительная литература**

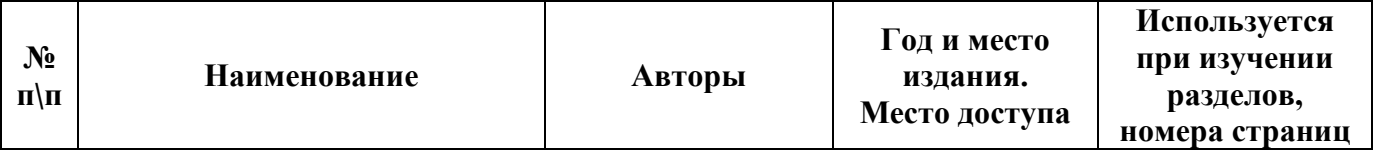

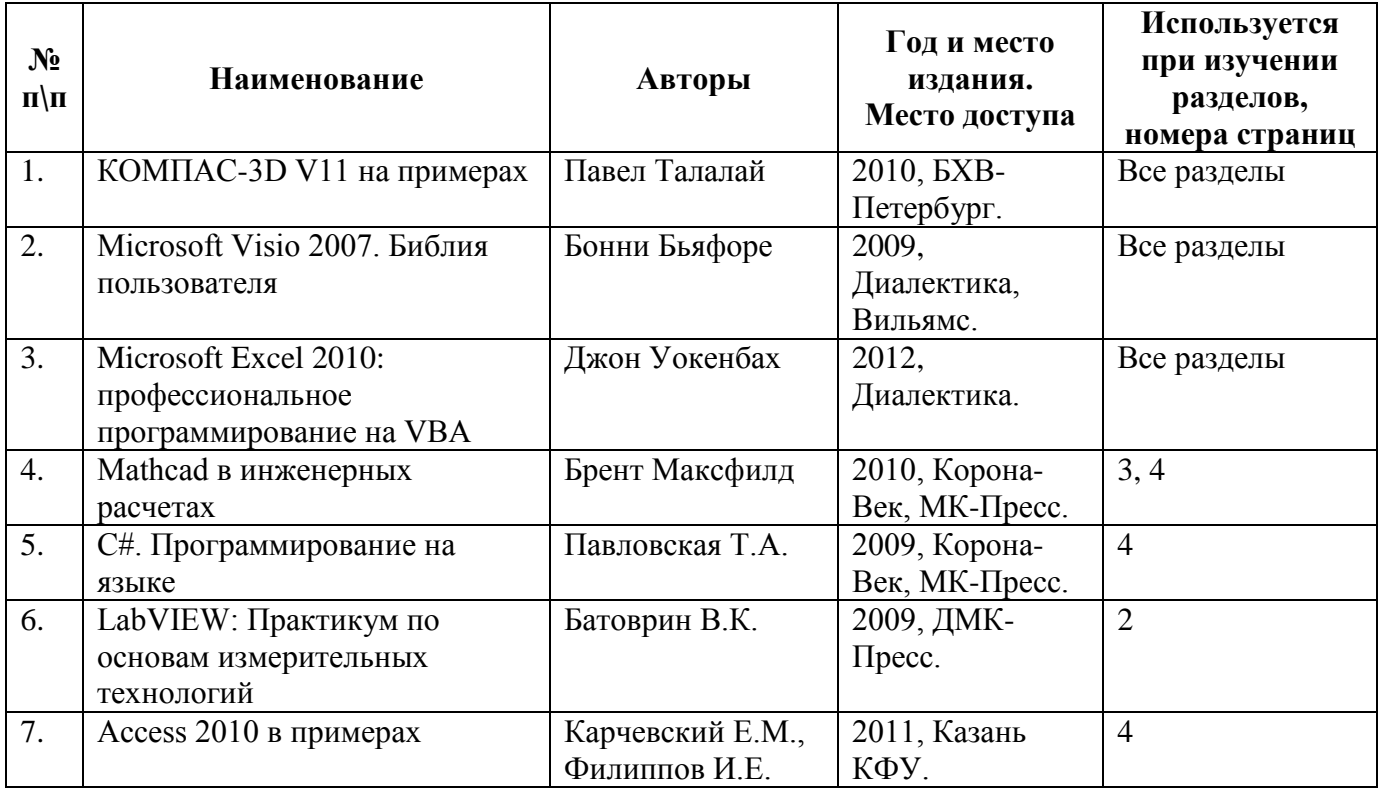

### **8.3. Ресурсы сети "Интернет"**

#### **9. Образовательные технологии**

В ходе практики используются методики постановки научно-исследовательского и измерительного эксперимента на базе освоенного студентами в процессе обучения теоретического материала.

В ходе практики используются навыки работы с нормативно-технической документацией, полученные в процессе практических и лабораторных занятий, современные технологии организации и проведения научно-исследовательского и измерительного эксперимента, освоенные студентами в процессе проведения деловых игр на практических занятиях.

В ходе практики используются интерактивные формы проведения практических занятий (компьютерные симуляции, разбор конкретных ситуаций).

#### **10. Перечень информационных технологий, программного обеспечения и информационных справочных систем, используемых при проведении практики**

Программное обеспечение компьютеров компьютерного класса ИТТСУ:

- Операционная система MS Windows XP или Windows 7 (8);

- Среда разработки программ .MS Visual Studio 2010 (12, 13) Express в полной установке;

- Офисный пакет MS Office 2010 (12) Professional;
- Офисный универсальный 2D редактор MS Visio 2010 (12) Professional;
- Специализированное CAD, CAE ПО КОМПАС LT;
- Специализированное CAD, CAE ПО MathCAD 14;
- Специализированное CAD, CAE ПО LabVIEW 7.
- Специализированное CAD, CAE ПО MultiSim 10.

Глобальные или локально предустановленные справочные системы:

- для MS Visual Studio 2010, включая подсистемы:
- справка по Visual Studio;
- контекстная справка по языкам, включая C#;
- полная справка по языкам, включая C#;
- справка по .NET 3.5;
- справка по .NET 4.0;
- для MS Office;
- для MS Visio;
- для КОМПАС;
- для MathCAD;
- для LabVIEW;
- для MultiSim.

#### **11. Материально-техническая база, необходимая для проведения практики**

Требования к компьютерному классу ИТТСУ:

- Наличие персональных компьютеров в компьютерном классе ИТТСУ в соответствии с количеством обучаемых студентов.

- Наличие проектора с интерфейсом для подключения ноутбука преподавателя, а также экрана и белой доски в компьютерном классе.